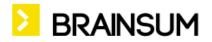

IOTA website user manual for Secretariat

# Table of content

| 1. Content                 | 2 |
|----------------------------|---|
| 1.1. Create News           | 2 |
| 1.2. Organization profile  | 3 |
| 2. My IOTA Page            | 3 |
| 3. PCP Corner              | 5 |
| 4. PCP Dashboard           | 7 |
| 4.1. Users from my country | 7 |
| 4.2 My country             | 7 |
| 4.3 My Organization        | 7 |
| 5. Technical Enquiry       | 8 |
| 6. MAP                     | 8 |

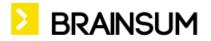

## 1. Content

### 1.1. Create News

News can be added related to country the user belongs to. PCPs can send a news to the website, but they can only send it in unpublished state (not visible on public page). Secretary can the state set to Published, ehrn the news appears in the proper places. News can be visible:

- 1. on the front page triggered by if mouse over the NEWs tab. Here visible the last 20 news at the bottom "Show all news" leads to
- 2. news list page news teasers are visible paged by 10.
- 3. on the Organisational profile page, at the bottom of the page can visible all of the organisation/country related news

Fields:

Title\* (mandatory)

**Lead** - this shorter text appears on the front page, and in the news list. Sorted by the post date, descending.

**Body** - the longer content of the news. Only visible in full view mode of the news (list views not) **Related country** - comes from current logged in user (cannot be change)

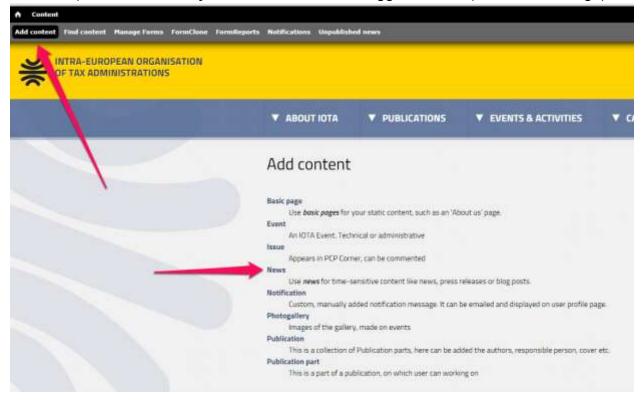

Let's build up your online business! | www.brainsum.com

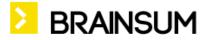

### 1.2. Organization profile

Every PCP can edit own country and organization's data. It is available from PCP Dashboard.

## 2. My IOTA Page

In this page there are several notification to current logged in user. See picture below

- 1. Area of personal data the logged in user picture, official position and link to the profile
- 2. Country PCP picture, official position, link to one's profile

#### Notifications

Lis of forms were user can send a submission or invite user(s) to send a submission instead of/besides the user (PCP). Visible here the 3 nearest event form notifications (manual and automatic as well, and not event related notifications. Notifications disappear if the form deadline is passed.

- 3. Send submission
- 4. Invite a user to fill the particular form instead of the PCP (only for PCPs)
- 5. User's already sent submissions
- 6. Upcoming events list nevertheless if user can send or not a registration to it.

Visible the start date of the event, venue, number of attendees (how many user fill the registration form), deadline of the registration form, Registration status (allowed=send, not allowed, registered). Click to the details

, some details are visible. 4 event visible, others are if see full list clicked.

- Registered events
   User already registered event(s)
- Past events
   List of past events nevertheless the user has or not a registration to the event.

Let's build up your online business! | www.brainsum.com

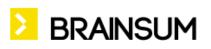

| My IOTA Notificatio                                                                                                    | ons Submissions                                                  | Upcoming events                                  | Registered                          | d events                    | Past events                                        |                                                           |                                     |
|----------------------------------------------------------------------------------------------------|------------------------------------------------------------------|--------------------------------------------------|-------------------------------------|-----------------------------|----------------------------------------------------|-----------------------------------------------------------|-------------------------------------|
| Ár<br>ro                                                                                                    | IOTA<br>NDOR AK<br>ject munager<br>(PROF E ->                    |                                                  |                                     | APC<br>churf on cha         | arge <b>2.</b>                                     |                                                           |                                     |
|                                                                                                    | <b>Vorking Grup</b><br>17 10/2014 - 17/00<br>WG1_2100 Evgistrati |                                                  | :: 08/15/7 (7                       |                             | 3.<br>Send                                         | 4.<br>Invite users                                        |                                     |
| NOTIFICATIONS                                                                                                    | Not event relate                                                 | Profile Deadline                                 |                                     |                             | Send                                               | Invite users                                              |                                     |
|                                                                                                    | E-Voting Form<br>Strangic Steer 2016                             | Dead ne                                          | : 11/30/2014                        |                             |                                                    | Invite users                                              |                                     |
|                                                                                                    | Termical Enquiry                                                 |                                                  | : 08/31/2017                        |                             |                                                    | Invite users                                              |                                     |
|                                                                                                    |                                                                  | 11                                               |                                     |                             |                                                    | 2                                                         | See full list                       |
| AY SUBMISSIONS                                                                                                    |                                                                  | CREATED                                          | UPI                                 | DATED                       |                                                    | STATUS                                                    |                                     |
| FORM TITLE                                                                                                    |                                                                  |                                                  |                                     |                             |                                                    |                                                           |                                     |
| FORM TITLE WG1_2100 Registration For                                                                                                    | n                                                                | 22/09/7014 - 16:23                               | 22/                                 | 09/2014 - 16:2              | 3                                                  | Waiting                                                   | Edit                                |
| WG1_2100 Registration For                                                                                                    | 6.                                                               | 22/09/7014 - 16:23<br>DATE                       | 22/                                 | 09/2014 - 16:2<br>ATTENDEES | 3<br>DEADLINE                                      | Waiting                                                   | Edit                                |
| WG1_2100 Registration For                                                                                                    |                                                                  | /                                                | VENUE                               |                             |                                                    |                                                           | Edit<br>Details ~                   |
| WG1_2100 Registration For<br>VPCOMING EVENTS<br>EVENT TITLE                                                                                              | 6.                                                               | DATE                                             | VENUE                               | ATTENDEES                   | DEADLINE                                           | REGISTRATION                                              |                                     |
| WG1_2100 Registration For<br>PCOMING EVENTS<br>EVENT TITLE<br>Working Group 2100                                                                         | 6.                                                               | DATE<br>12/10/201<br>07/01/201                   | VENUE<br>14 Budapest                | ATTENDEES                   | DEADLINE<br>15/08/2017                             | REGISTRATION<br>Not allowed                               | Details ~                           |
| WG1_2100 Registration For<br>VPCOMING EVENTS<br>EVENT TITLE<br>Working Group 2100<br>DEMO Case Study Workshop                                            | 6.<br>ling VAT Friud: Best fract                                 | DATE<br>12/10/201<br>07/01/201<br>tice 03/02/201 | VENUE<br>14 Budapest<br>15 Budapest | ATTENDEES<br>1<br>3         | DEADLINE<br>15/08/2017<br>28/07/2014               | REGISTRATION<br>Not allowed<br>Not allowed                | Details ~<br>Details ~              |
| URM TITLE<br>WG1_2100 Registration For<br>UPCOMING EVENTS<br>EVENT TITLE<br>Working Group 2100<br>DEMO Case Study Workshop<br>Case Study Workshop - Tack | 6<br>ling VAT Friud: Best Fracti<br>ensics in Lientifying Tax Ev | DATE<br>12/10/201<br>07/01/201<br>tice 03/02/201 | VENUE<br>14 Budapest<br>15 Budapest | <b>ATTENDEES</b> 1 3 2      | DEADLINE<br>15/08/2017<br>28/07/2014<br>15/08/2017 | REGISTRATION<br>Not allowed<br>Not allowed<br>Not allowed | Details ~<br>Details ~<br>Details ~ |

| EVENT TITLE        | DATE       | VENUE    | ATTENDEES |           |
|--------------------|------------|----------|-----------|-----------|
| Working Group 2100 | 12/10/2014 | Budapest | 2         | Details 🗠 |

PAST EVENTS

|                                                | DATE       | VENUE    |                 |
|------------------------------------------------|------------|----------|-----------------|
| Hot Topic                                      | 12/09/2014 | Budapest |                 |
| General Assembly de ez most egy hosszabb cím   | 02/07/2014 | Beograd  | Presentations > |
| PCP Forum little chat                          | 15/09/2014 | Tirana   |                 |
| Special Interest Workshop 2014 - téma hosszabb | 20/09/2014 | Budapest | Presentations > |

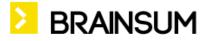

## 3. PCP Corner

This page has a several static information. This menu only visible to PCPs and up.

All parts available in secretariat menu at the top.

- 1. Latest updates editable page, where can be emphasize the most important changed to PCP-s. Last 30 days of PCP news listed
- 2. Financial Issues

It's grouped by year, each can be commented. File can be attached to them.

- 3. WP Technical Events
- 4. WP Administrative events

These are link to EC approved PDF-s. Only teaser view visible, Click to Read more can be viewed the full display.

- 5. IOTA Core documents this is a link collection to most important core documents
- 6. Templates This is a link collection to forms. (e.g. Submit Country news, Technical Enquiry, Hot Evaluation form)

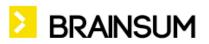

| V ABOUT IOTA                                                                                                    |                                                                                                    | ▼ EVENTS & ACTIVITIES                                                                                                    | CALENDAR                                                                                                    | PCP CORNER       |
|----------------------------------------------------------------------------------------------------|----------------------------------------------------------------------------------------------------|----------------------------------------------------------------------------------------------------|----------------------------------------------------------------------------------------------------|------------------|
| PCP corner                                                                                                    |                                                                                                    |                                                                                                    |                                                                                                    |                  |
| Post-event materials a<br>direct links to files (00<br>Tax Tribune Issue 30 P     WP Technical Event     2034<br>Case Study Workshops<br>event code Event title<br>CS1_2014 Establishmal<br>CS1_2014 Isansfer Proc<br>Forume | Iark Programme and Budget (approver<br>if the 19th General Assembly are avail<br>07/2014)<br>ublished (08/07/2014)<br>5<br>polication of Tax Treates - issues of Pe<br>it | Alle with 2034<br>Financial Issue 3<br>Iss Transitions 3<br>2015<br>WH CSUE antry 2<br>Buddet SUMANARY 7<br>W/P Administra<br>2034<br>W/P Administra<br>2034<br>EC90_2014 90<br>EC91_2014 91<br>EC92_2014 92<br>EC92_2014 93                                                                                                    | Published<br>roll 2015<br>tive events:<br>the events:<br>Process<br>of Keeting of Executive Cou<br>of Meeting of Executive Cou<br>of Meeting of Executive Cou<br>of Meeting of Executive Cou<br>of Meeting of Executive Cou | ndi<br>mol       |
| F01_2014 C4<br>F02_2014 14<br>F03_2014 La<br>Workshops                                                                                                    | nihahng WATFraud Forum<br>anng Forum<br>nge Taxpayer Forum                                                                                                    | and the second second se | th General Assembly<br>94, 2014 Skth Meeting of E                                                                                                    | secutive Council |
| WP2_2014 Maintestrati<br>WP2_2014 Maintestrati<br>WP3_2014 Practical liss<br>WP4_2014 Estrancing e<br>Administrati<br>WP5_2014 Behaviour C                                                                                   | hange Techniques to Improve Key Area<br>on<br>of Risk Analysis Principles in Different A                                                                                  | • Technical Eng<br>• Hot Evaluation                                                                                                    | query                                                                                                    |                  |
| 2015                                                                                                    |                                                                                                    | Read more                                                                                                    |                                                                                                    |                  |
|                                                                                                    | 15 - Summary with data (PCF)<br>as: Person (30 May 2016)                                                                                                    |                                                                                                    |                                                                                                    |                  |

Let's build up your online business! | <u>www.brainsum.com</u>

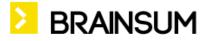

## 4. PCP Dashboard

It is available from the top of the page (next to My IOTA), It contains

#### 4.1. Users from my country

This is the full list of user who select the same country during the registration then the PCP. It is paged by 10.

#### 4.2 My country

Link to own country edit

#### 4.3 My Organization

Link to your Organization to update

| ▼ ABOUT IOTA              | ▼ PUBLICATIONS | ▼ EVENTS & ACTIVITIES                                   | CALENDAR          | ▼ <u>PCP CORNER</u> |
|---------------------------|----------------|---------------------------------------------------------|-------------------|---------------------|
| PCP dashbo                | ard            |                                                         | -                 | PCP DASHBOARD       |
| My Country 4.2<br>Hungary |                | Users from my co<br>kdudas-test-user                    | ountry <u>4,1</u> |                     |
| My Organization 4         | Sallenen       | TestBoUser<br>pkovacs-test-user                         |                   |                     |
|                           |                | AnnePaavonaho@iota<br>A (hungarian) PCP                 | hu                |                     |
|                           |                | Agnes Lukacs<br>Blanka Szilagyi                         |                   |                     |
|                           |                | Content Manager<br>David Woods<br>Eugenijus Soldatkovas |                   |                     |
|                           |                | 1                                                       |                   | xt × last »         |

Let's build up your online business! | www.brainsum.com

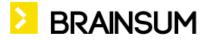

## 5. Technical Enquiry

A PCP can send as much Technical Enquiry as needed. It is available from the front page or from PCP corner Templates section.

If a Technical Enquiry question arrives from other organization, the notification about it can be find on My IOTA page.

### 6. MAP

Move your cursor over the map and it will grow to view full Europe. If click a member it leads to it's Organization Profile